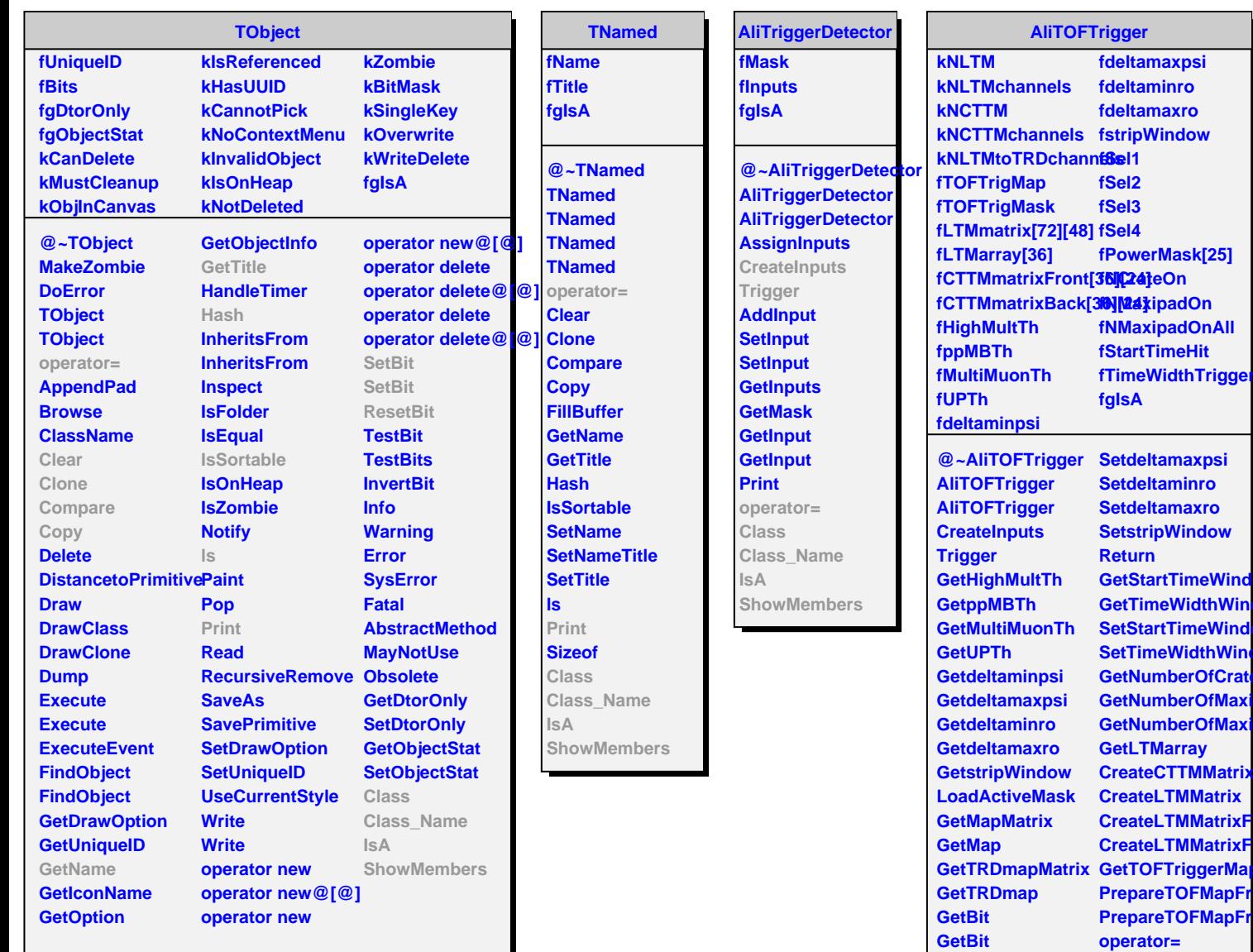

**SetBit SetBit ResetBit ResetBit SetHighMultTh SetppMBTh SetMultiMuonTh SetUPTh Setdeltaminpsi**

**AliTOFTrigger GetCTTMIndex GetLTMIndex Class Class\_Name IsA**

**ShowMembers**